## Integrity Checker failing with Proxy error

현상

지라 어드민 메뉴에서 무결성 검사를 실행 시 Proxy error 화면이 노출되는 경우가 발생

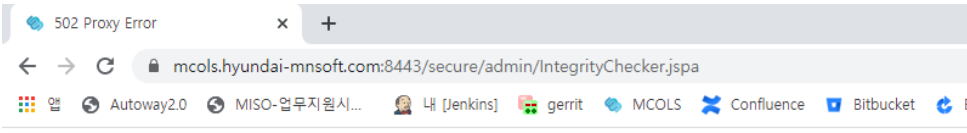

## **Proxy Error**

The proxy server received an invalid response from an upstream server. The proxy server could not handle the request POST /secure/admin/IntegrityChecker.jspa.

Reason: Error reading from remote server

## 해결방안

Apache proxy 설정파일에서 timeout parametar 늘려줌으로 해결

ProxyPass 뒤에 connectiontimeout=300 timeout=300 추가

ProxyPass "/" "http://10.0.1.100:8080/" connectiontimeout=300 timeout=300